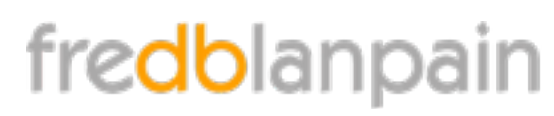

*Formation aux métiers de la photographie et de l'infographie.*

# **Illustrator**

**Objectif**

Savoir utiliser les fonctionnalités du logiciel pour la création de logos, d'effets de texte ou de créations graphiques. Savoir exporter ses fichiers vers d'autres logiciels PAO ou web.

## **Public**

Personne souhaitant maîtriser les fondamentaux d'Illustrator : infographiste , maquettiste, webmaster, chargé de communication

#### **Pré-requis**

Utilisation de l'outil informatique indispensable

#### **Durée**

3 jours

## **SIÈGE SOCIAL**

rue Villeneuve Rés. Printemps A32 33600 Pessac

#### **TÉLÉPHONE**

+33 (0)6 68 51 46 46

# **FAX**

+33 (0)9 58 78 46 46

## **COURRIEL**

formation@fredblanpain.com

#### **WEB**

www.fredblanpain.com

SIREN : 481 506 657 T.V.A. : FR57481506657 APE : 9003A Activité de formation enregistrée auprès du préfet de région Aquitaine. 72 33 09636 33

#### ✤ Notions d'images vectorielles

- ✤ Interface et mode de travail
	- règles et repères
	- palettes
	- menus contextuels
	- paramétrage des préférences
	- espace de travail et personnalisation
- ✤ Format de documents
	- taille de l'image et résolution
	- zone de travail
	- les modes colorimétriques
	- les plans de travail
- ✤ La gestion des calques
- ✤ Le tracé vectoriel
- ✤ Les courbes de Bézier
	- création et modification de tracés
- ✤ Gestion d'objets
	- sélection, déplacement, copie
	- isolation, alignement, transformation
	- le Pathfinder
	- dégradés de formes
	- conception de formes
- ✤ Utilisation de la couleur
	- les nuanciers
	- conversion de couleurs
	- la pipette
	- Styles graphiques
- ✤ Les dégradés de couleurs
- ✤ Texte et typographie
	- les outils texte
	- le texte curviligne
	- importer un texte
	- mise en forme
	- styles de caractères et de paragraphes
	- habillage, chaînage, vectorisation
- ✤ Finalisation
	- Formats d'enregistrement
	- Impression
	- Exportation vers d'autres logiciels